Hnswers

## **Diagnostic Test**

## **Mathematical Computations in General Chemistry**

This diagnostic test is designed to help you assess your computing abilities as well as your skills in using your scientific calculator. Since computations are an important part of the study of chemistry, it is important that you can WITH the correct number of significant figures:

- (1) put scientific notation correctly into your cheapie scientific calculator it's best to practice on one you will use for the exams.
- (2) do calculations using numbers in scientific notation.
- (3) manipulate exponents (to check your calculations on your calculator)
- (4) do straightforward algebraic manipulations
- (5) do unit conversions using dimensional analysis (also called the factor-label method)
- (6) work with logarithms to the base 10 (logs) and natural logarithms
- (7) solve a quadratic equation.

In this excercise, you can work in groups, but make sure that everyone in your group can handle all the calculations when finished. For more help, visit the math review on our homepage.

## Dr. Wendy L. Keeney-Kennicutt

Use the correct number of significant figures in all calculations!

1. Change these numbers into scientific notation:

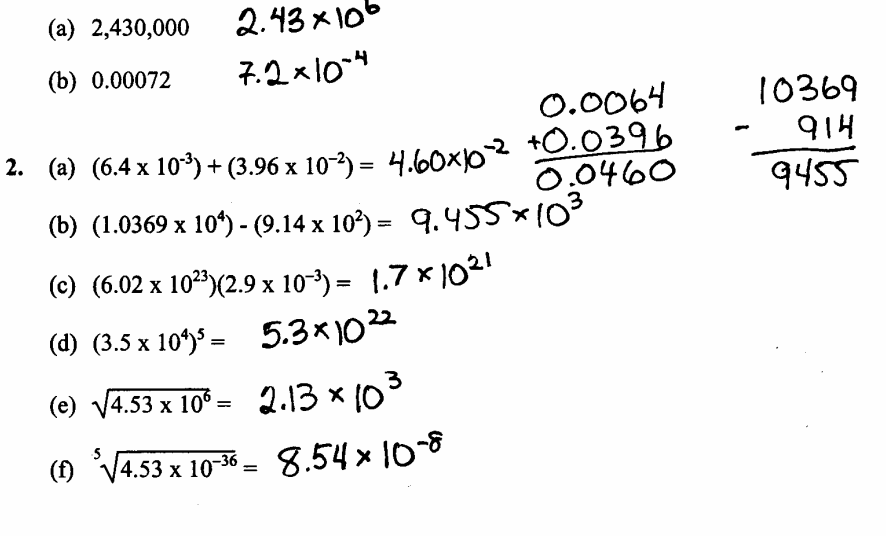

3. (a) 
$$
10^3 \times 10^2 = 10^{-5}
$$
  
\n(b)  $10^2/10^5 = 10^{-3}$   
\n(c)  $10^4/10^{-6} = 10^{16}$   
\n(d)  $(10^3)^5 = 10^{15}$   
\n(e)  $^{3}\sqrt{10^{-6}} = (10^{-6})^{1/3} = 10^{-2}$ 

To do this in your calculation,  
remember 
$$
10^5 \equiv 1 \times 10^5
$$

4. (a) 
$$
x-3=7
$$
  $x=10$   
\n(b)  $\frac{3}{x}=7$  (to 2 sig. fig)  $\frac{3z\overline{7}x}{x=3/7}=0.43$   
\n(c)  $\frac{4x+3}{2}=5$  (to 3 sig. fig.)  $4x+3=10$   $\therefore x = \frac{7}{4} = 1.75$   
\n(d)  $\frac{3x+5}{4} = \frac{x-7}{3}$  (to 3 sig. fig.)  $3(3x+5) = 4(x-7) = 20 = -\frac{43}{5}$   
\n $7x+15 = 4x-28 = -8.60$   
\n $5x = -43$ 

5. (a) Convert 0.20 L to milliliters.

$$
?mL = 0.20L \times \frac{(100 \text{ m})}{11} = 200 \text{ m} \times (279 \text{ m})
$$
\n(b) How many minutes are in 1.00 year,  $\frac{100 \text{ m}}{1 \text{ m}} = \frac{100 \text{ m}}{10 \text{ m} \cdot \text{s}} = 5.26 \times 10^5 \text{ min.}$ \n7 m in. = 1.00 cm ×  $\frac{365 \text{ d}}{1 \text{ m}} \times \frac{24 \text{ m}}{1 \text{ d}} = 5.26 \times 10^5 \text{ min.}$  (3.59 fg)  
\n6. (a) log 1.5 x 10<sup>3</sup> = 3.18  
\n(a) log 1.5 x 10<sup>3</sup> = 3.18  
\n(b) log 8.0 x 10<sup>4</sup> = -5.10  
\n(c) log x = 4.00 x = 10 × 10<sup>4</sup>  
\n(d) -log x = 6.75 x = 1.8 × 10<sup>-3</sup>  
\n(e) ln x = 5.00 x = 10 × 2  
\n(f) log x = 4.00 x = 10 × 10<sup>4</sup>  
\n(g) ln x = 5.00 x = 150 (2.59 + 69)  
\n(g) ln x = 5.00 x = 150 (2.59 + 69)  
\n(h) ln 7.1 x 10<sup>4</sup> = -30.28  
\n(iii) ln 2.18 × 10<sup>-3</sup>  
\n(ii) -6.75 = x  
\n(iii) ln 2.18 × 10<sup>-3</sup>  
\n(iii) ln 2.18 × 10<sup>-3</sup>  
\n(ii) ln 7.1 x 10<sup>4</sup> = -30.28  
\n(iii) ln 2.18 × 10<sup>-3</sup>  
\n(ii) ln 7.1 x 10<sup>4</sup> = -30.28  
\n(iii) ln 2.18 × 10<sup>-3</sup>  
\n(ii) ln 7.1 x 10<sup>4</sup> = -30.28  
\n(iii) ln 2.18 × 10<sup>-3</sup>  
\n(ii) ln 2.18 × 10<sup>-3</sup>  
\n